# Ericsson-LG Enterprise iPECS LIP-9002 Cloud Handset Key Features Guide

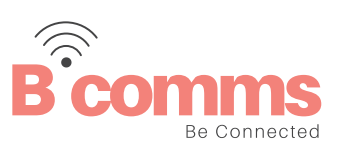

## **LIP-9002 Button Layout**

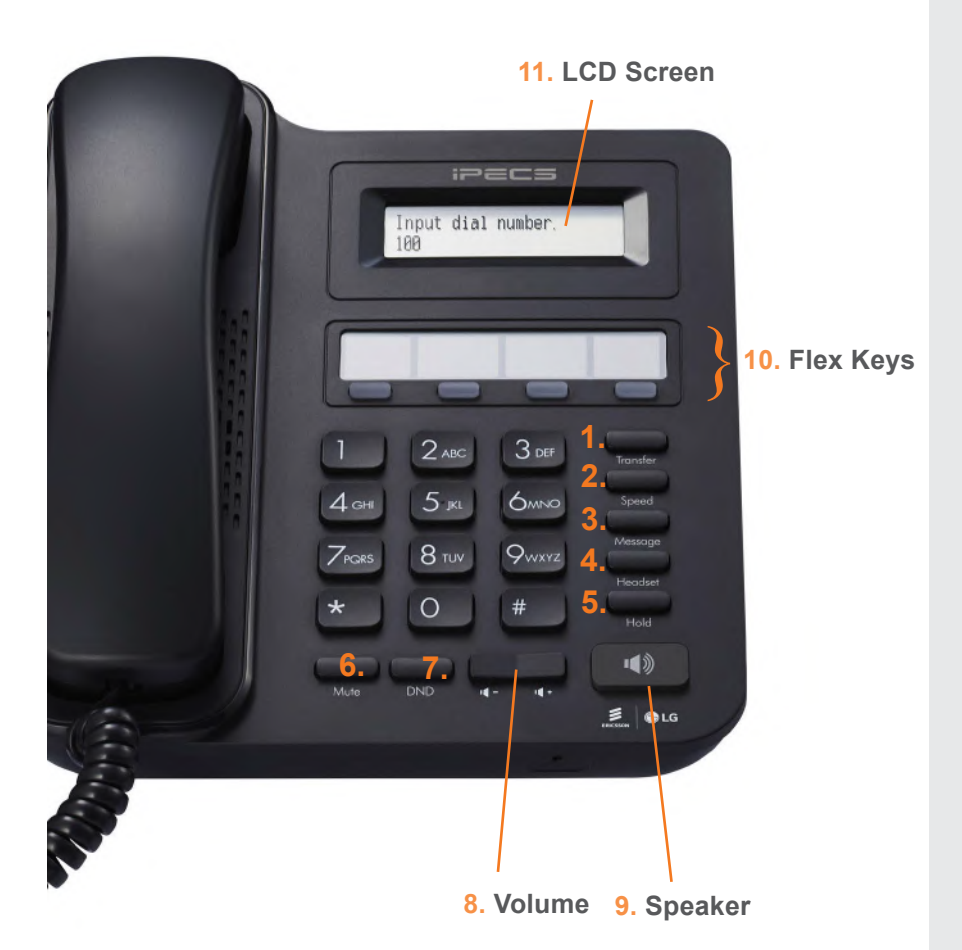

#### **Button Guide**

- 1. **Transfer:** transfer the current active call or access the Program menu while the phone is idle.
- 2. **Speed/directory:** assign or use assigned station speed dial numbers.
- 3. **Message:** accesses message boxes
- 4. **Headset:** if a headset is plugged in this button allows you to toggle between the headset and handset.
- 5. **Hold:** place a call on hold the caller will receive on-hold music or comfort tones.
- 6. **Mute:** mute the call so that the caller cannot hear your voice.
- 7. **DND (Do-Not-Disturb):** blocks incoming calls. You can also activate Do-Not-Disturb while the phone is ringing - this terminates the call and the caller will get a busy tone.
- 8. **Volume control:** adjust the Ring, Headset, Handset, and Speaker volume.
- 9. **Speakerphone:** toggle the speakerphone On and Off during a call. The button will automatically illuminate when the phone is in menu mode.
- 10. **Flex keys:** a line or feature can be assigned to these buttons.
- 11. **LCD screen:** phone interface for status, dialing directories, and text message information.

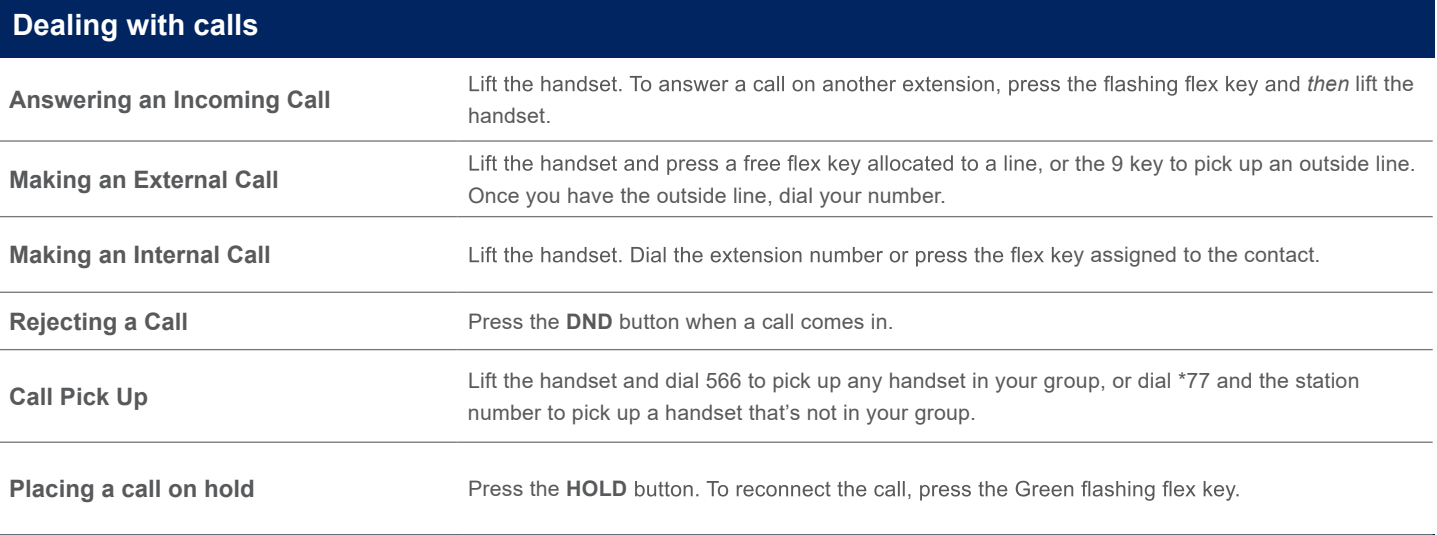

### **Quick access call tools**

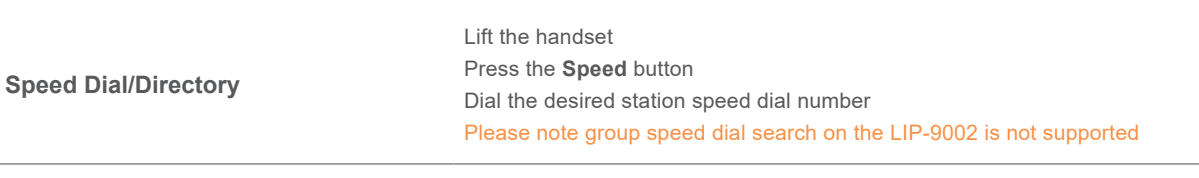

**Last Number Redial (LNR)**

#### Press your assigned flex key for redial

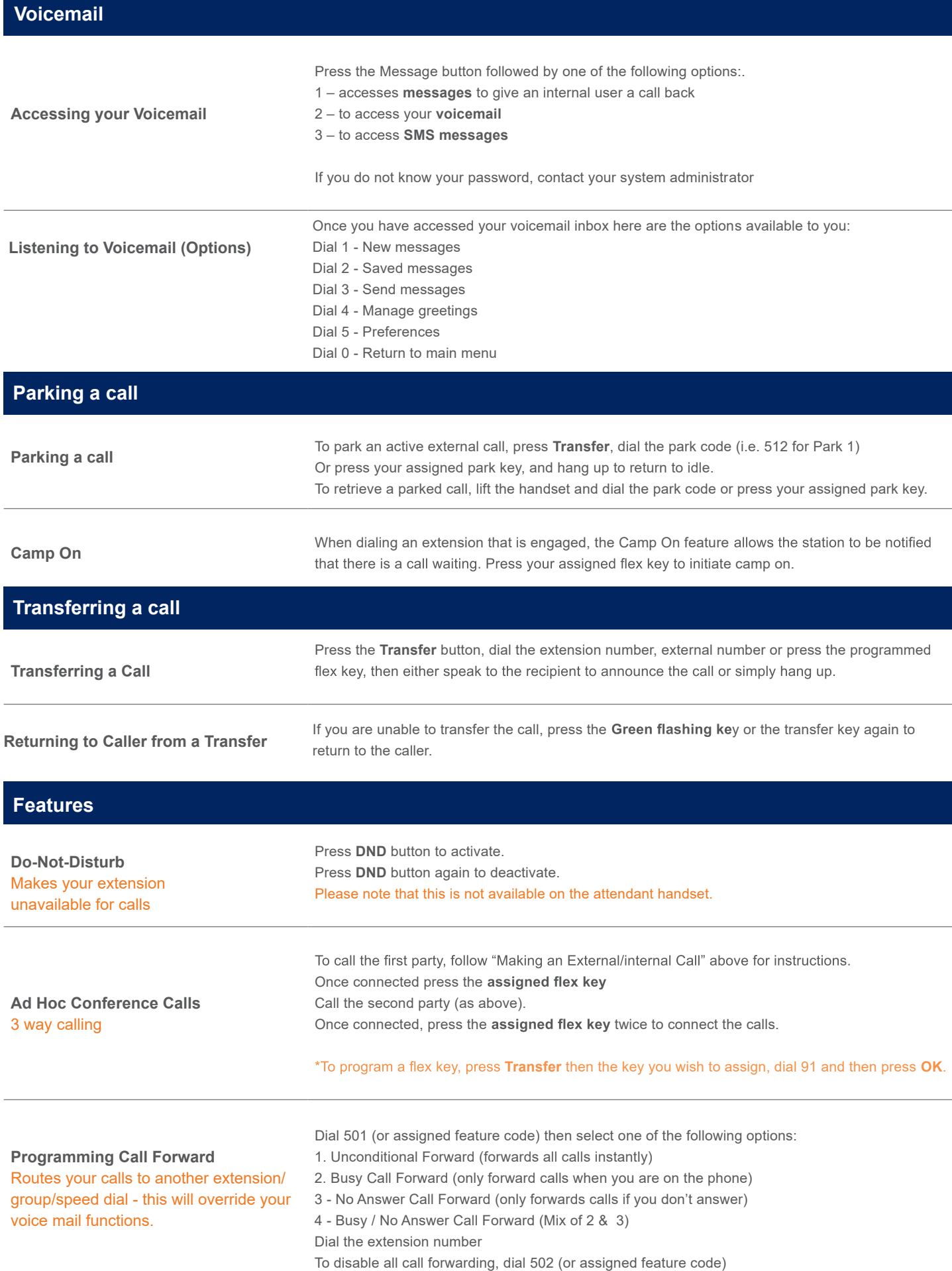

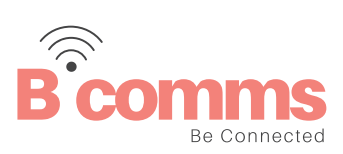